## SAP ABAP table CRMC\_SAPR\_GRP {Staging Area: Groups of BW mining models}

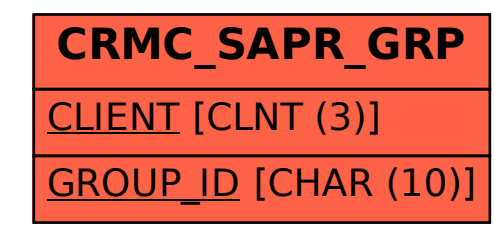